# **Тема 2. Пакет NumPy**

NumPy — это расширение языка Python, добавляющее поддержку больших многомерных массивов и матриц, вместе с большой библиотекой высокоуровневых математических функций для операций  $\mathbf{c}$ этими массивами

## NumPy начало работы

NumPy — это библиотека языка Python, добавляющая поддержку больших многомерных массивов и матриц, вместе с большой библиотекой высокоуровневых (и очень быстрых) математических функций для операций с этими массивами

#### Установка NumPy

Linux<sup>-</sup> sudo pip3 install numpy Windows $\cdot$ pip3 install numpy

Интересная ссылка https://pyprog.pro/reference manual.html

### Наиболее важные атрибуты

Основным объектом NumPy является однородный многомерный массив (в **numpy** называется **numpy.ndarray**). Это многомерный массив элементов (обычно чисел), одного типа.

Наиболее важные атрибуты объектов ndarray:

ndarray.ndim - число измерений (чаще их называют "оси") массива.

ndarray.shape - размеры массива, его форма. Это кортеж натуральных чисел, показывающий длину массива по каждой оси. Для матрицы из n строк и m столбов, shape будет (n,m). Число элементов кортежа shape равно ndim.

**ndarray.size -** количество элементов массива. Очевидно, равно произведению всех элементов атрибута shape.

ndarray.dtvpe - объект, описывающий тип элементов массива. Можно определить dtype, используя стандартные типы данных Python. NumPy здесь предоставляет целый букет возможностей, как встроенных, например: bool, character, int8, int16, int32, int64, float8, float16, float32, float64, complex64, object, так и возможность определить собственные типы данных, в том числе и составные

**ndarray.itemsize** - размер каждого элемента массива в байтах.

**ndarray.data** - буфер, содержащий фактические элементы массива. Обычно не нужно использовать этот атрибут, так как обращаться к элементам массива проще всего с помощью индексов.

## **Создание массивов**

В NumPy существует много способов создать массив.

Один из наиболее простых - создать массив из обычных списков или кортежей Python. Для этого используетя функция **numpy**.**array**() ( **array**  функция, создающая объект типа **ndarray**): >>>

```
>>> import numpy as np
>>> a = np.array([1, 2, 3])>> a
array([1, 2, 3])
>>> type(a)
<class 'numpy.ndarray'>
```
Функция **array**() трансформирует вложенные последовательности в многомерные массивы. Тип элементов массива зависит от типа элементов исходной последовательности (но можно и переопределить его в момент создания).

```
>>>
\gg b = np.array([[1.5, 2, 3], [4, 5, 6]])
>> h
array([[ 1.5, 2. , 3. ],
        [ 4. , 5. , 6. ]])
  Можно также переопределить тип в момент создания:
\rightarrow\Rightarrow b = np.array([[1.5, 2, 3], [4, 5, 6]],
                                        dtype=np.complex)
>>> b
array([[ 1.5+0.j, 2.0+0.j, 3.0+0.j],
        [ 4.0+0.j, 5.0+0.j, 6.0+0.j]])
```
Функция **array()** не единственная функция для создания массивов. Обычно элементы массива вначале неизвестны, а массив, в котором они будут храниться, уже нужен. Поэтому имеется несколько функций для того, чтобы создавать массивы с каким-то исходным содержимым (по умолчанию тип создаваемого массива — **float64**).

Функция  **zeros()** создает массив из нулей, а функция

**ones()** — массив из единиц.

Обе функции принимают кортеж с размерами, и аргумент **dtype**:

```
>>>
>>> np.zeros((3, 5))
array([[ 0., 0., 0., 0., 0.],
       [ 0., 0., 0., 0., 0.],
       [ 0., 0., 0., 0., 0.]])
>>> np.ones((2, 2, 2))
array([[[ 1., 1.],
        [ 1., 1.]],
       [[ 1., 1.],
        [ 1., 1.]]])
```
Функция **eye()** создаёт единичную матрицу (двумерный массив) >>> >>> **np.eye**(5)

```
array([[ 1., 0., 0., 0., 0.],
       [ 0., 1., 0., 0., 0.],
       [ 0., 0., 1., 0., 0.],
       [ 0., 0., 0., 1., 0.],
       [ 0., 0., 0., 0., 1.]])
```
### Функция

**empty()** создает массив без его заполнения. Исходное содержимое случайно и зависит от состояния памяти на момент создания массива (то есть от того мусора, что в ней хранится):

```
>>>
```
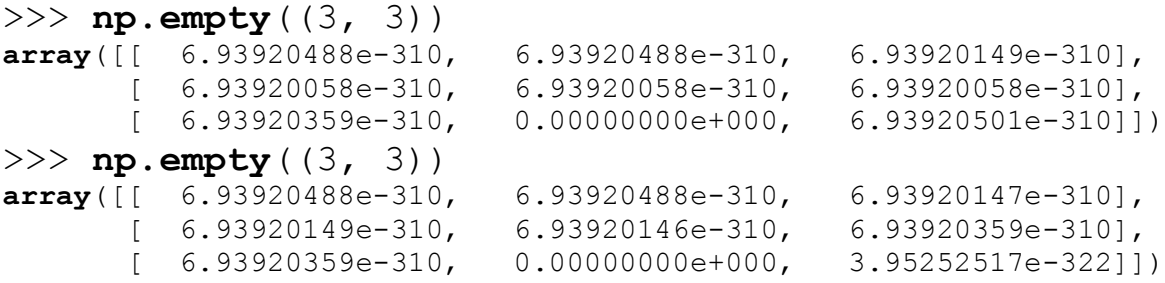

Полный формат вызова функций:

```
numpy.zeros(shape, dtype = float, order = 'C')
numpy.ones(shape, dtype = float, order = 'C')
numpy.empty(shape, dtype = float, order = 'C')
  где:
```
**shape** - обязательный аргумент, **кортеж** требуемой размерности массива;

**dtype** - опциональный аргумент, тип элементов массива, по умолчанию **float**;

**order** - опциональный аргумент, строка, способ представления данных массива в памяти, два возможных значения 'С' и 'F' - «как в С» или «как в фортране».

Для создания последовательностей чисел, в NumPy имеется функция

 $arange()$ , аналогичная встроенной в Python  $range()$ , только вместо списков она возвращает массивы, и принимает не только целые значения:  $>>$ 

```
>>> np.arange(10, 30, 5)
array([10, 15, 20, 25])>>> np.arange(0, 1, 0.1)
array([ 0. , 0.1, 0.2, 0.3, 0.4, 0.5, 0.6, 0.7,0.8, 0.9]
```
Полный формат вызова функции:

```
\texttt{numpy}.\texttt{arange}(\texttt{start},\texttt{l stop},\texttt{step},\texttt{l},\texttt{dtype} = \texttt{None}),
```
гле:

start - опциональный аргумент, начальное значение интервала, по умолчанию равен 0;

stop - обязательный аргумент, конечное значение интервала, не входящее в сам интервал, интервал замыкает значение stop - step;

step - опциональный аргумент, шаг итерации, разность между каждым последующим и предыдущим значениями интервала, по умолчанию равен 1;

dtype - тип элементов массива, по умолчанию None, в этом случае тип элементов определяется по типу переданных функции аргуметов start, stop.

Массив может быть создан так же с помощью функции **numpy.linspace**().

Вообще, при использовании **arange**() с аргументами типа float, сложно быть уверенным в том, сколько элементов будет получено (из-за ограничения точности чисел с плавающей запятой). Поэтому, в таких случаях обычно лучше использовать функцию:

**linspace()**, которая, вместо шага в качестве одного из аргументов принимает число, равное количеству нужных элементов:  $>>$ 

```
>>> np.linspace(0, 2, 9) #9 чисел от 0 до 2 включительно
array([ 0. , 0.25, 0.5 , 0.75, 1. , 1.25, 1.5 , 1.75, 2. ])
```
Полный формат вызова функции:

 $\textbf{numpy}$ .linspace(start, stop, num = 50,

```
endpoint = True, retstep = False).
```
где:

start - обязательный аргумент, первый член последовательности элементов массива;

stop - обязательный аргумент, последний член последовательности элементов массива:

num - опциональный аргумент, количество элементов массива, по умолчанию равен 50;

endpoint - опциональный аргумент, логическое значение, по умолчанию **True**. Если передано **True**, то stop последний элемент массива. Если установлено в **False**, то последовательность элементов формируется от start до stop для num + 1 элементов, *при этом в возвращаемый массив последний элемент не входит*;

```
>> d = npu.linspace(1.0, 6.0, 5, endpoint = False)
>>> d
array([ 1., 2., 3., 4., 5.])
```
retstep - опциональный аргумент, логическое значение, по умолчанию **False**. Если передано **True** то, функция возвращает кортеж из двух членов, первый - массив, последовательность элементов, второй - число, приращение между элементами последовательности.

```
>>> f = np.linspace(.5, -.5, 5, retstep = True)
>>> f
(array([ 0.5 , 0.25, 0. , -0.25, -0.5 ]), -0.25)
```

```
fromfunction(): применяет функцию ко всем комбинациям индексов
>>>
>>> def f1(i, j):
... return 3 * i + j
...
>>> np.fromfunction(f1, (3, 4))
array([[ 0., 1., 2., 3.],
        [ 3., 4., 5., 6.],
        [ 6., 7., 8., 9.]])
>>> np.fromfunction(f1, (3, 3))
array([[ 0., 1., 2.],
        [ 3., 4., 5.],
        [ 6., 7., 8.]])
```
Ну и последний из рассматриваемых способов с помощью функций **numpy.zeros\_like()**, **numpy.ones\_like()**, **numpy.empty\_like()**.

Обязательный аргумент, принимаемый функциями - массив, функции возвращают массив такой же структуры, содержащий, соответственно, нули, единицы и то, что оказалось в памяти на момент создания массива. >>> d **array**([ 1.,2.,3.,4.,5.])  $>>$  dz =  $np \nvert zeros$  like(d) >>> dz

```
array([ 0., 0., 0., 0., 0., 0.])>>> do = np.ones like (d)
>> do
array([ 1., 1., 1., 1., 1., 1.])>> de = np.empty like (d)
>> de
array([ 2.24122267e+201, 6.32526950e-317,0.00000000e+000,2.24686637e+201, 6.34874355e-321)
```
Полный формат вызова функций:

```
numpy.zeros like(a)
numpy.ones like(a)
numpy.empty_like(a)
```
где:

а - обязательный аргумент, массив, структуру которого необходимо повторить;

Массивы можно использовать в различных итерациях:

```
>> for i in a:
         print(i)
\ddots\ddotsc0.10.20.30.40.5>>> for i in a3:
       for \vdots in i:
\cdotsprint( ) )\ddots\ddots\begin{bmatrix} 1 & 2 \end{bmatrix}[3 4][5 6]1781[9 10][11 12]
```
### Печать массивов

Еспи большой. чтобы его массив спишком печатать. **NumPy** автоматически скрывает центральную часть массива и выводит только его **VГОЛКИ.** 

```
>>>>> print(np.arange(0, 3000, 1))2 \ldots, 2997 2998 2999]
           \mathbf{1}\Gamma\bigcap
```
Если вам действительно нужно увидеть весь массив, используйте функцию

### numpy.set printoptions:

#### np.set printoptions (threshold=np.nan)

И вообще, с помощью этой функции можно настроить печать массивов "пол себя".

Функция numpy.set printoptions принимает несколько аргументов:

**precision**: количество отображаемых цифр после запятой (по умолчанию 8).

**threshold**: количество элементов в массиве, вызывающее обрезание элементов (по умолчанию 1000).

edgeitems: количество элементов в начале и в конце каждой размерности массива (по умолчанию 3).

*linewidth*: количество символов в строке, после которых осуществляется перенос (по умолчанию 75).

suppress: если True, не печатает маленькие значения в scientific notation (по умолчанию False).

*nanstr*: строковое представление NaN (по умолчанию 'nan').

*infstr*: строковое представление inf (по умолчанию 'inf').

**formatter**: позволяет более тонко управлять печатью массивов. Здесь не рассматриваем - смотрите

https://docs.scipy.org/doc/numpy/reference/generated/numpy.set printoptions.html Пользуйтесь официальной документацией по numpy -

https://docs.scipy.org/doc/numpy/reference/.

# NumPy, базовые операции над массивами

Математические операции над массивами выполняются поэлементно. Создается новый массив, который заполняется результатами действия оператора.

```
>>>>> import numpy as np
>>> a = np.array([20, 30, 40, 50])>>> b = np.arange(4)
```

```
\gg a + b
array([20, 31, 42, 53])\gg a - b
array([20, 29, 38, 47])>> a * h
array([ 0, 30, 80, 150])>>> a / b # При делении на 0 возвращается inf (бесконечность)
               inf, 30. , 20. , 16.66666667])
array([<string>:1: RuntimeWarning: divide by zero encountered in true divide
>> a ** b
                30, 1600, 125000)array([1, 1,>>> а \frac{1}{6} b # При взятии остатка от деления на 0 возвращается 0
<string>:1: RuntimeWarning: divide by zero encountered in remainder
array([0, 0, 0, 2])
```

```
Для этого, естественно, массивы должны быть одинаковых размеров.
>>>>> c = np.array([1, 2, 3], [4, 5, 6])
>>> d = np.array([1, 2], [3, 4], [5, 6]])
>>c + dTraceback (most recent call last):
  File "<input>", line 1, in <module>
ValueError: operands could not be broadcast together
with shapes (2, 3) (3, 2)
```
Также можно производить математические операции между массивом и числом. В этом случае к каждому элементу прибавляется (или что вы там делаете) это число.

```
>>>>\ge a + 1
array([21, 31, 41, 51])>> a ** 3
array([ 8000, 27000, 64000, 125000])>>> a < 35 # И фильтрацию можно проводить
array ([ True, True, False, False], dtype=bool)
```
NumPy также предоставляет множество математических операций для обработки массивов:

```
>>\gg np.cos(a)
array([ 0.40808206, 0.15425145, -0.66693806,0.964966031)\gg np.arctan(a)
array ([ 1.52083793, 1.53747533, 1.54580153,
1.550798991)
\gg \gg np.sinh(a)array([ 2.42582598e+08, 5.34323729e+12,1.17692633e+17,
```
 $2.59235276e+21]$ 

Полный список можно посмотреть https://docs.scipy.org/doc/numpy/reference/routines.math.html

# Список полезных математических функций пакета NumPy

Во всех определениях ниже а массив или скаляр.

**numpy.abs** $(a)$  - абсолютное значение а:

**numpy.around**(a, decimals = 0, out = None) - округляет а до заданного количества десятичных разрядов, по умолчанию до целого. Придерживается следующего правила округления. Если значение а находиться точно по середине между двумя целыми, округление производиться до ближайшего четного целого. Так если а равно 1.5 или 2.5 будет возвращено 2, если а равно -0.5 или 0.5 будет возвращено 0.0. Аргумент decimals - целое, десятичный разряд после запятой, до которого производиться округление. если decimals отрицательное, разряд отсчитывается влево от запятой. Print (np. around (np. array  $([0.5, 1.8, 2.5, 3.5]))$ )  $\begin{bmatrix} 0 & 2 \end{bmatrix}$ 2. 4.1

 $print(np.arange(np.array([1, 5, 15, 45]), decimals=1))$  $\begin{bmatrix} 1 & 5 & 15 & 45 \end{bmatrix}$ 

Print (np. around (np. array  $([1, 5, 15, 45])$ , decimals=  $-1)$ )  $\begin{bmatrix} 0 \end{bmatrix}$  $0, 20, 401$ 

Аргумент out - массив, в который будет передан результат, структура массива out, должна совпадать со структурой возвращаемого массива. Если None (по умолчанию) будет создан новый массив.

**numpy.fix**(a, out = None) - отбрасывает дробную часть а;

numpy.ceil(a, out = None) - округляет а до меньшего из целых больших или равных а;

>>> print  $(np.ceil(np.array([-2.7,$  $-1.2, -0.5, 1.8, 2.4, 3.61)$  $[-2, -1, -0, 2, 3, 4, 1]$ 

**numpy.floor**(a, out = None) - округляет а до большего из целых меньших или равных а:

```
>>> print np.floor(np.array([-2.7, -1.2, -0.5, 1.8,)
2.4, 3.6])
```
 $[-3, -2, -1, 1, 2, 3.]$ 

**numpy sign(a) - возвращает -1 если**  $a < 0$ **, 0 если**  $a == 0$ **, 1 если**  $a > 0$ **;** 

**numpy**.**degrees**(a) - конвертирует a из радиан в градусы;

**numpy**.**radians**(a) - конвертирует a из градусов в радианы;

**numpy**.**cos**(a), **numpy**.**sin**(a), **numpy**.**tan**(a) - возвращает косинус, синус, тангенс a. a в радианах;

**numpy**.**cosh**(a), **numpy**.**sinh**(a), **numpy**.**tanh**(a) - возвращает гиперболические косинус, синус, тангенс a. a в радианах;

**numpy**.**arccos**(a), **numpy**.**arcsin**(a), **numpy**.**arctan**(a) - возвращает арккосинус, арксинус, арктангенс a в радианах. Для арккосинуса в диапазоне [0, **nump**.**pi**], для арксинуса [-**numpy**.pi/2, **numpy**.pi/2], для арктангенса [ **numpy**.pi/2, **numpy**.pi/2];

**numpy**.**arccosh**(a), **numpy**.**arcsinh**(a), **numpy**.**arctanh**(a) - возвращает гиперболические косинус, синус, тангенс a. a в радианах;

**numpy**.**exp**(a) - возвращает основание натурального логарифма (число e) в степени a;

**numpy**.**log**(a), **numpy**.**log10**(a), **numpy**.**log2**(a) - возвращает натуральный логарифм a, логарифм a по основанию 10, логарифм a по основанию 2;

**numpy.log1p(a) - возвращает натуральный логарифм**  $a + 1$ **;** 

**numpy**.**sqrt(a)** - возвращает положительный квадратный корень a;

**numpy**.**square**(a) - возвращает квадрат a.

В выражения можно включать несколько массивов. В случае если атрибуты **ndarray**.shape этих массивов совпадают, результат очевиден действия над массивами будут производиться поэлементно:

```
>>> a1 = np.array([ [1.0, 2.0], [3.0, 4.0] ])
>>> a2 = np.array([ [5.0, 6.0], [7.0, 8.0] ])
\gg a3 = np.array([ [9.0, 10.0], [11.0, 12.0] ])
>>> print (a1 + a2 + a3)
[[ 15. 18.]
[ 21. 24.]]
>>> print (a1 * a2)
[[ 5. 12.]
 [ 21. 32.]]
```

```
>>> print a3 / a1
[[ 9. 5. ]
[ 3.66666667 3. ]]
\gg print (a3 - a1) * a2
[[ 40. 48.]
[ 56. 64.]]
```
Если атрибуты **ndarray.shape** не совпадают - действия над массивами производятся в соответствии с концепцией транслирования (*broadcasting*).

Операция транслирования - расширение одного или обоих массивов операндов до массивов с равной размерностью.

```
Для начала несколько примеров:
>>> a2 = np.array([1, 2])>>> print a2
[1 2]
>>> print a2.shape
(2, )\gg a22 = np.array([ [1, 2], [3, 4]])
>>> print a22
[1 2][3 4]]
>>> print a22.shape
(2, 2)\gg a32 = np.array([ [1, 2], [3, 4], [5, 6] ])
>>> print a32
[[1 2]
[3 4]
[5 6]]
>>> print a32.shape
(3, 2)>>> a222 = np.array([ [ [1, 2], [3, 4] ], [ [5, 6], [7,
8] ] ])
>>> print a222
[[[1 2]
  [3 4]]
 [[5 6]
  [7 8]]]
>>> print a222.shape
(2, 2, 2)
```

```
>>> print a22 + a2
\begin{bmatrix} 2 & 4 \end{bmatrix}[4 6]]
>>> print a32 + a2
[[2 4]
 [4 6]
 [6 8]]
>>> print a222 + a2
[[[ 2 4]
  [ 4 6]]
 [[ 6 8]
  [ 8 10]]]
>>> print a32 + a22
Traceback (most recent call last):
   File "<stdin>", line 1, in <module>
ValueError: shape mismatch: objects cannot be broadcast
to a single shape
>>> print a222 + a22
[[[ 2 4]
  [ 6 8]]
 [[ 6 8]
   [10 12]]]
>>> print a222 + a32
Traceback (most recent call last):
   File "<stdin>", line 1, in <module>
ValueError: shape mismatch: objects cannot be broadcast
to a single shape
```
И так **правило**. Если длины осей массивов, начиная с замыкающей, попарно равны или в каждой из сравниваемых пар длин хотя бы одна равна единице, то к таким массивам может быть применена операция транслирования.

Длина замыкающей оси - длина массива вложенного наиболее глубоко.

```
>> a = np.ones((7, 3, 4, 9, 8))>> b = np.ones((4, 9, 8))>> c = np.ones((4, 3, 8))
```

```
(7, 3, 4, 9, 8)>>> print (a + c).shape
Traceback (most recent call last):
   File "<stdin>", line 1, in <module>
ValueError: shape mismatch: objects cannot be broadcast
to a single shape
```

```
>>> d = np.ones((9, 7, 1, 6, 1))
\Rightarrow >> e = np.ones((7, 2, 1, 4))
>>> print (d + e).shape
(9, 7, 2, 6, 4)
```
>>> **print** (a + b).shape

В случае если в массивах присутствуют оси единичной длины, расширяться могут оба массива.

```
>>> f = np.array([1, 2])>>> print f
[1 2]
>>> print f.shape
(2, )>>> g = np.array([ [3], [4], [5] ])
>>> print g
[[3]
[4]
[5]]
>>> print g.shape
(3, 1)
\gg h = f + q
>>> print h
[[4 5]
[5 6]
 [6 7]]
>>> print h.shape
(3, 2)
   Трансляция массивов происходит и при вызове некоторых функций.
   Например, функция numpy.power(a1, a2), где a1, a2 массив или скаляр,
возвращает a1 в степени a2:
```

```
>>> print np.power(np.array([-2.0, -1.0, 0.0, 2.0, 3.0,
4.0]), 4)
[ 16. 1. 0. 16. 81. 256.]
```

```
>>> print np.power(np.array([-2.0, -1.0, 0.0, 2.0, 3.0,4.01), -4)10.0625Inf 0.0625
              1.
0.01234568  0.00390625]
```
в случае если у переданных массивов не совпадает структура, проводит трансляцию.

```
>>> print np.power(np.array([3, 7]), np.array([1],[2], [3] ]\begin{bmatrix} \end{bmatrix}\mathcal{S}71
 \begin{bmatrix} 9 & 49 \end{bmatrix}[27343]
```
Многие унарные операции, такие как, например, вычисление суммы всех элементов массива, представлены также и в виде методов класса ndarray.  $>>$ 

```
>>> a = np.array([1, 2, 3], [4, 5, 6]])>> np.sum(a)
2.1>> a.sum()
21\gg a.min()
\mathbf{1}>> a.max()
6
```
По умолчанию, эти операции применяются к массиву, как если бы он был списком чисел, независимо от его формы. Однако, указав параметр axis, можно применить операцию для указанной оси массива:

```
>>>>> a.min(axis=0)# Наименьшее число в каждом столбце
array([1, 2, 3])\gg a.min(axis=1)
                   # Наименьшее число в каждой строке
array([1, 4])
```
## Индексы, срезы, итерации

Одномерные массивы осуществляют операции индексирования, срезов и итераций очень схожим образом с обычными списками и другими последовательностями Python (разве что удалять с помощью срезов нельзя).  $>>$ 

```
>>> a = np.arange(10) ** 3>> a
            1, 8, 27, 64, 125, 216, 343, 512, 729])
array([ 0,>> a[1]
\mathbf{1}
```

```
>> a[3:7]
array([ 27, 64, 125, 216])
>> a[3:7] = 8
>>> a
array([ 0, 1, 8, 8, 8, 8, 8, 343, 512, 729])
\gg a[:-1]
array([729, 512, 343, 8, 8, 8, 8, 8, 1, 0])
>> del a[4:6]
Traceback (most recent call last):
   File "<input>", line 1, in <module>
ValueError: cannot delete array elements
>>> for i in a:
... \text{print}(i \star \star (1/3))...
0.0
1.0
2.0
2.0
2.0
2.0
2.0
7.0
8.0
9.0
```
У многомерных массивов на каждую ось приходится один индекс. Индексы передаются в виде последовательности чисел, разделенных запятыми (то есть, **кортежами**):

```
\gt>>
>> b = np.array([ [ 0, 1, 2, 3],... [10, 11, 12, 13],
                ... [20, 21, 22, 23],
... [30, 31, 32, 33],
... [40, 41, 42, 43]])
...
>>> b[2,3] # Вторая строка, третий столбец
23
>> b[(2,3)]
23
>>> b[2][3] # Можно и так
23
>>> b[:,2] # Третий столбец
array([ 2, 12, 22, 32, 42])
>>> b[:2] # Первые две строки
array([[ 0, 1, 2, 3],
      [10, 11, 12, 13]]>>> b[1:3, : : ] # Вторая и третья строки
```
 $array([[10, 11, 12, 13],$  $[20, 21, 22, 23]]$ 

Когда индексов меньше, чем осей, отсутствующие индексы предполагаются дополненными с помощью срезов:  $>>$ >>> b[-1] # Последняя строка. Эквивалентно b[-1,:]  $array([40, 41, 42, 43])$ 

b[i] можно читать как b[i, <столько символов ':', сколько нужно>]. В NumPy это также может быть записано *с помощью точек*, как b[i, ...].

```
Например, если х имеет ранг 5 (то есть у него 5 осей), тогда
   x[1, 2, ...] эквивалентно x[1, 2, \ldots;:
   x[... , 3] то же самое, что x[... ; ... 3] и
   x[4, ..., 5, :] это x[4, :, :, 5, :].
>>>>> a = np.array(([[0, 1, 2], [10, 12, 13]], [[100, 101, 102],
                                              [110, 112, 113]]>>> a.shape
(2, 2, 3)>>> a[1, ...] # TO же, что a[1, :, :] или a[1]
array([[100, 101, 102],
        [110, 112, 113]]>>> c[..., 2] # TO же, что a[:, :, 2]
array([[2, 13],[102, 113]]
```
Итерирование многомерных массивов начинается с первой оси:  $>>$  $>>$  for row in a:  $print$ ( $row$ )  $\ddots$  $\dddot{\phantom{0}}$ .  $\begin{bmatrix} 0 & 1 & 2 \end{bmatrix}$ 

 $[10 12 13]$  $[100 101 102]$  $[110 \ 112 \ 113]]$ 

Однако, если нужно перебрать поэлементно весь массив, как если бы он был одномерным, для этого можно использовать атрибут flat:  $>>$ 

 $\gg$  for el in a. flat:  $print(e1)$  $\ddots$ 

### Манипуляции с формой

Как уже говорилось, у массива есть форма (shape), определяемая числом элементов вдоль каждой оси:

```
>>>> a
array([[0, 1, 2],[10, 12, 13]],
       [100, 101, 102],[110, 112, 113]]>>> a.shape
(2, 2, 3)Форма массива может быть изменена с помощью различных команд:
>>>>> а.ravel() # Делает массив плоским
array([ 0, 1, 2, 10, 12, 13, 100, 101, 102, 110, 112, 113])>>> a.shape = (6, 2) # Изменение формы
>> a
array([[0, 1],\begin{bmatrix} 2, & 10 \end{bmatrix}[12, 13],[100, 101],[102, 110],[112, 113]]>>> а.transpose () # Транспонирование
               2, 12, 100, 102, 112array([ 0,10, 13, 101, 110, 113])
          1,\lceil>>> a.reshape((3, 4)) # Изменение формы
array([[0, 1, 2, 10],
```
 $[12, 13, 100, 101],$  $[102, 110, 112, 113]]$ 

Порядок элементов в массиве в результате функции **ravel**() соответствует обычному "С-стилю", то есть, чем правее индекс, тем он "быстрее изменяется": за элементом  $a[0,0]$  следует  $a[0,1]$ .

Если одна форма массива была изменена на другую, массив переформировывается также в "С-стиле".

Функции ravel() и reshape() также могут работать (при использовании дополнительного аргумента) в FORTRAN-стиле, в котором быстрее изменяется более левый инлекс

```
>>>> a
array([[0, 1],\begin{bmatrix} 2, & 10 \end{bmatrix}[12, 13],[100, 101],[102, 110],[112, 113]]>>> a.reshape((3, 4), order='F')
array([[0, 100, 1, 101],[2, 102, 10, 110],[12, 112, 13, 113]]
```
Метод reshape() возвращает ее аргумент с измененной формой, в то время как метод resize() изменяет сам массив:

```
>>>>> a.resize((2, 6))
>> a
array([[0, 1, 2, 10, 12, 13],[100, 101, 102, 110, 112, 113]]
```
Если при операции такой перестройки один из аргументов задается как -1, то он автоматически рассчитывается в соответствии с остальными заланными:

```
>>>>> a.reshape((3, -1))
array([ 0, 1, 2,10],
        \begin{bmatrix} 12, & 13, & 100, & 101 \end{bmatrix}[102, 110, 112, 113]]
```
## Объединение массивов

Несколько массивов могут быть объединены вместе вдоль разных осей с помощью функций hstack и vstack.

**hstack()** объединяет массивы по первым осям, **vstack()** — по последним:

```
>>>
\gg a = np.array([[1, 2], [3, 4]])
>> b = np.array([5, 6], [7, 8]])>>> np.vstack((a, b))
array([[1, 2],
        [3, 4],
        [5, 6],
       [7, 8]])
>>> np.hstack((a, b))
array([[1, 2, 5, 6],
       [3, 4, 7, 8]]
```
Функция **column\_stack()** объединяет одномерные массивы в качестве столбцов двумерного массива:

```
>>>
>>> np.column_stack((a, b))
array([[1, 2, 5, 6],
        [3, 4, 7, 8]])
```
Аналогично для строк имеется функция

```
row_stack().
>>>
>>> np.row stack((a, b))
array([[1, 2],
       [3, 4],[5, 6],[7, 8]]
```
## **Разбиение массива**

Используя **hsplit()** вы можете разбить массив вдоль горизонтальной оси, указав либо число возвращаемых массивов одинаковой формы, либо номера столбцов, после которых массив разрезается "ножницами":

```
>>>
>>> a = np.arange(12).reshape((2, 6))
>> a
array([[ 0, 1, 2, 3, 4, 5],
        [ 6, 7, 8, 9, 10, 11]])
>>> np.hsplit(a, 3) # Разбить на 3 части
[array([[0, 1], [6, 7]]),
 array([[2, 3], [8, 9]]),
 array([[ 4, 5], [10, 11]])]
>>> np.hsplit(a, (3, 4)) # Разрезать a после третьего
                                  и четвёртого столбца
```

```
[\text{array}([0, 1, 2], [6, 7, 8]]),array([3], [9].
array([[4, 5], [10, 11]])]
```
Функция vsplit() разбивает массив вдоль вертикальной оси, а **array** split() позволяет указать оси, вдоль которых произойдет разбиение.

### Копии и представления

При работе с массивами, их данные иногда необходимо копировать в другой массив, а иногда нет. Это часто является источником путаницы. Возможно 3 случая:

#### Вообше никаких копий

Простое присваивание не создает ни копии массива, ни копии его ланных:

```
>>>>> a = np.arange(12)>> b = a # Нового объекта создано не было
>>> b is a # a и b это два имени для одного и того же
объекта ndarray
True
>>> b.shape = (3, 4) # изменит форму a
>>> a.shape
(3, 4)
```
Python передает изменяемые объекты как ссылки, поэтому вызовы функций также не создают копий.

#### Представление или поверхностная копия

Разные объекты массивов могут использовать одни и те же данные. Метод view() создает новый объект массива, являющийся представлением тех же данных.

```
>>>>> c = a.view()>> c is a
False
>>> с.base is а # с это представление данных,
принадлежащих а
True
>>> c.flags.owndata
False
>>>>> c.shape = (2, 6) # форма а не поменяется
```

```
\gg a.shape
(3, 4)>>> c[0, 4] = 1234 # данные а изменятся
>> a
array([[0, 1, 2, 3],[1234, 5, 6, 7],[ 8, 9, 10, 11 ] )
```

```
Срез массива это представление:
```

```
>>>>> s = a[:, 1:3]>> s[:] = 10
>> a
array([[0, 10, 10, 3],[1234, 10, 10, 7],[ 8, 10, 10, 11 ] ]
```
### Глубокая копия

Метод сору() создаст настоящую копию массива и его данных:  $>>>$ >>>  $d = a.copy()$  # создается новый объект массива с новыми данными  $>>$  d is a False >>> d.base is a # d не имеет ничего общего с а False  $>>$  d[0, 0] = 9999  $>>$  a  $array([[0, 10, 10, 3],$  $[1234, 10, 10, 7],$  $[8, 10, 10, 11]]$ 

# NumPy случайные числа

Рассмотрим, как создавать массивы из случайных элементов и как работать со случайными элементами в NumPy.

### Списки в массивы

Создавать списки, используя встроенный модуль random, а затем преобразовывать их в numpy.array:

- $>>$
- >>> import numpy as np

```
>>> np.array([random.random() for i in range(10)])
array([ 0.99538667, 0.16860511, 0.78952804, 
                      0.09676316, 0.86110208,
         0.89674666, 0.56401347, 0.63431468, 
                          0.51110935, 0.64944844])
```
Но есть способ лучше.

### **Модуль numpy.random**

Для создания массивов со случайными элементами служит модуль **numpy.random**.

```
\gt>>> import numpy as np # Импортировать numpy
                                     и писать np.random
>>> np.random
<module 'numpy.random' from <module 'numpy.random' from 
'C:\\Program Files\\Python36\\lib\\site-
packages\\numpy\\random\\__init__.py'>
>>> import numpy.random as rand # Можно и присвоить
                              отдельное имя. Вопрос вкуса
>>> rand
<module 'numpy.random' from 'C:\\Program Files\\Python36\\lib\\site-
packages\\numpy\\random\\__init__.py'>
```
### **Создание массивов со случайными элементами**

Самый простой способ задать массив со случайными элементами использовать функцию **sample** (или **random**, или **random\_sample**, или **ranf** - это всё одна и та же функция).

```
>>>
>>> np.random.sample()
0.6336371838734877
>>> np.random.sample(3)
array([ 0.53478558, 0.1441317 , 0.15711313])
>>> np.random.sample((2, 3))
array([[ 0.12915769, 0.09448946, 0.58778985],
        [ 0.45488207, 0.19335243, 0.22129977]])
```
Без аргументов возвращает просто число в промежутке [0, 1),

- с одним целым числом - одномерный массив,

- с кортежем - массив с размерами, указанными в кортеже (все числа - из промежутка  $[0, 1)$ ).

С помощью функции **randint** или **random\_integers** можно создать массив из целых чисел.

Аргументы: **low, high, size:** от какого, до какого числа (**randint** не включает в себя это число, а **random**\_**integers** включает), и **size** - размеры массива.

```
>>>
```

```
\gg np.random.randint(0, 3, 10)
array([0, 2, 0, 1, 1, 0, 2, 2, 2, 0])>>> np.random.random integers(0, 3, 10)
array([2, 2, 3, 3, 1, 1, 0, 2, 3, 2])>> np.random.randint(0, 3, (2, 10))
array([[0, 1, 2, 0, 0, 0, 1, 1, 1, 2],
       [0, 0, 2, 2, 2, 0, 1, 2, 2, 1]]
```
Также можно генерировать числа согласно различным распределениям (Гаусса, Парето и другие). Чаще всего нужно равномерное распределение, которое можно получить с помощь функции **uniform**. >>>

```
>>> np.random.uniform(2, 8, (2, 10))
array([[ 3.1517914 , 3.10313483, 2.84007134,
                          3.21556436, 4.64531786,
          2.99232714, 7.03064897, 4.38691765, 
                          5.27488548, 2.63472454],
        [ 6.39470358, 5.63084131, 4.69996748, 
                          7.07260546, 7.44340813,
          4.10722203, 7.52956646, 4.8596943 , 
                         3.97923973, 5.64505363]])
```
## **Выбор и перемешивание**

```
Перемешать NumPy массив можно с помощью функции shuffle:
>>>
>> a = np.arange(10)>>> a
array([0, 1, 2, 3, 4, 5, 6, 7, 8, 9])
>>> np.random.shuffle(a)
>>> a
array([2, 8, 7, 3, 5, 0, 4, 9, 1, 6])
```
Также можно перемешать массив с помощью функции **permutation** (она, в отличие от **shuffle**, возвращает перемешанный массив). Также она, вызванная с одним аргументом (целым числом), возвращает перемешанную последовательность от 0 до N.

```
>>>>> np.random.permutation(10)
array([1, 2, 3, 8, 7, 9, 4, 6, 5, 0])
```
Сделать случайную выборку из массива можно с помощью функции **choice**.

**numpy.random.choice**(a, **size**=None, **replace**=**True**, **p**=None)

- a : одномерный массив или число. Если массив, будет производиться выборка из него. Если число, то выборка будет производиться из **np.arange**(a).
- size : размерности массива. Если None, возвращается одно значение.
- replace : если **True**, то одно значение может выбираться более одного раза.
- p : вероятности. Это означает, что элементы можно выбирать с неравными вероятностями. Если не заданы, используется равномерное распределение.

```
>>>
>> a = np.arange(10)>>> a
array([0, 1, 2, 3, 4, 5, 6, 7, 8, 9])
>>> np.random.choice(a, 10, p=[0.5, 0.25, 0.25, 0, 0,
                                       0, 0, 0, 0, 0])
array([0, 0, 0, 0, 1, 2, 0, 0, 1, 1])
```
### **Инициализация генератора случайных чисел**

```
seed(число) - инициализация генератора.
>>>
>>> np.random.seed(1000)
>>> np.random.random(10)
array([ 0.65358959, 0.11500694, 0.95028286, 
                      0.4821914 , 0.87247454,
         0.21233268, 0.04070962, 0.39719446, 
                            0.2331322 , 0.84174072])
>>> np.random.seed(1000)
>>> np.random.random(10)
array([ 0.65358959, 0.11500694, 0.95028286, 
                              0.4821914 , 0.87247454,
         0.21233268, 0.04070962, 0.39719446, 
                             0.2331322 , 0.84174072])
```
**get\_state** и **set\_state** - возвращают и устанавливают состояние генератора. >>> >>> **np.random**.seed(1000)  $\gg$  state =  $np.random.get state()$ >>> **np.random**.**random**(10) **array**([ 0.65358959,0.11500694,0.95028286,0.4821914 ,0.87247454,

```
 0.21233268, 0.04070962, 0.39719446, 
                            0.2331322 , 0.84174072])
>>> np.random.set state(state)
>>> np.random.random(10)
array([ 0.65358959, 0.11500694, 0.95028286, 
                           0.4821914 , 0.87247454,
         0.21233268, 0.04070962, 0.39719446, 
                         0.2331322 , 0.84174072])
```
## **Некоторые полезные функции**

```
\mathbf{numpy}.\text{min}(a, axis = \text{None}, \text{out} = \text{None}),\mathbf{numpv} \cdot \max(a, axis = \text{None}, \text{out} = \text{None})
```
возвращает минимальное, максимальное значение элементов массива соответственно:

```
>>> import numpy as np
>>> print np.min(np.array([ [1.0, -0.5, 3.0], [4.0,
3.0, -0.5] ]))
-0.5
```
axis - опциональный аргумент, индекс оси (измерения) массива по которому проводится поиск минимального, максимального значения. Под индексом оси понимается индекс в кортеже **ndarray.shape.**

```
\gg a = np.array([ [ [1.0, 2.0, 3.0], [4.0, 5.0, 6.0]
], [ [7.0, 8.0, 9.0], [11, 12, 13] ] ])
>>> print a
[[[ 1. 2. 3.]
  [ 4. 5. 6.]]
[[ 7. 8. 9.]
   [ 11. 12. 13.]]]
>>> print a.shape
(2, 2, 3)\gg print np.min(a, axis = 0)
[[ 1. 2. 3.]
[ 4. 5. 6.]]
>>> print np.min(a, axis = 1)
[[ 1. 2. 3.]
[ 7. 8. 9.]]
\gg print np.min(a, axis = 2)
[ [ [ 1. 4.]
```
 $[ 7. 11.]$ 

**out** - опциональный аргумент, массив, в который будет помещен результат. Структура массива **out** должна соответствовать структуре массива результата. Если **out** = None (по умолчанию) будет создан новый массив.

```
numpv.argvin(a, axis = None),\mathbf{numpv}.\text{argmax}(a, \text{axis} = \text{None}) -
```
возвращает индекс минимального, максимального значения элементов массива соответственно:

```
>>> print np.argmin(np.array([ [1.0, -0.5, 3.0], [4.0,
3.0, -0.5] ]))
1
>>> print np.argmin(a, axis = 0)
[[0 0 0]
[0 0 0]]
>>> print np.argmin(a, axis = 1)
[[0 0 0]
 [0 0 0]]
>>> print np.argmin(a, axis = 2)
[[0 0]
[0 0]]
   \textbf{numpy}.\text{sum}(a, axis = \text{None}, \textbf{dtype} = \text{None}, \textbf{out} = \text{None}),numpy.prod(a, axis = None, dtype = None, out = None)
   возвращает сумму, произведение элементов массива соответственно:
>>> print np.sum(np.array([ [1.0, -0.5, 3.0], [4.0,
3.0, -0.5] ]))
10.0
\gg print np.sum(a, axis = 0)
[[ 8. 10. 12.]
[ 15. 17. 19.]]
>>> print np.sum(a, axis = 1)
[[ 5. 7. 9.]
 [ 18. 20. 22.]]
>>> print np.sum(a, axis = 2)
[[ 6. 15.]
[ 24. 36.]]
```
# NumPy linalg некоторые операции линейной алгебры

Рассмотрим модуль numpy.linalg, позволяющий делать многие операции из линейной алгебры.

## Возведение в степень

linalg.matrix  $power(M, n)$  - возводит матрицу в степень n.

### Разложения

 $\mathbf{linalg.}\n$ cholesky(а) - разложение Холецкого.  $\mathbf{I}$ inalg.qr(a[, mode]) - QR разложение.  $\text{linalg.svd}(a)$ , full matrices, compute  $uv$ ) - сингулярное разложение.

## Некоторые характеристики матриц

 $\mathbf{ling}.\mathbf{eig}(a)$  - собственные значения и собственные векторы.

 $\text{linalg.norm}(x[, \text{ ord}, \text{axis})$  - норма вектора или оператора.

linalg.cond $(x[, p]$ ) - число обусловленности.

 $\mathbf{linalg.} \mathbf{det}(a)$  - определитель.

 $\text{linalg.slogdet}(a)$  - знак и логарифм определителя (для избежания переполнения, если сам определитель очень маленький).

## Системы уравнений

linalg.solve(a, b) - решает систему линейных уравнений  $Ax = b$ .

 $\text{linalg.}$ tensorsolve $(a, b[, axes]$ ) - решает тензорную систему линейных уравнений  $Ax = b$ .

 $\text{linalg.}$ Istsq $(a, b$ [, rcond]) - метод наименьших квадратов.  $\mathbf{ling.inv}(\mathbf{a})$  - обратная матрица.

Замечания:

- linalg.LinAlgError исключение, вызываемое данными функциями в случае неудачи (например, при попытке взять обратную матрицу от вырожденной).
- Подробная документация: https://docs.scipy.org/doc/numpy/reference/routines.linalg.html
- Массивы большей размерности в большинстве функций linalg интерпретируются как набор из нескольких массивов нужной размерности. Таким образом, можно одним вызовом функции проделывать операции над несколькими объектами.

```
>>>>> a = np.arange(18) \cdot reshape((2, 3, 3))>> a
array([[0, 1, 2],\begin{bmatrix} 3, & 4, & 5 \end{bmatrix},<br>\begin{bmatrix} 6, & 7, & 8 \end{bmatrix},
            [ [ 9, 10, 11],
```

```
[12, 13, 14],[15, 16, 17]]\gg \gg \mathbf{np}. linalg. det (a)
```

```
array([ 0., ]0.1)
```
### Исключения numpy.linalg.LinAlgError

#### numpy.linalg.LinAlgError

exception numpy.linalg.LinAlgError

Объект linalg.LinAlgError генерирует исключения Python, вызванные функциями модуля linalg.

Данный объект образован классом исключений общего назначения Python и является производным от него. Данный класс вызывается, только в том случае если дальнейшая работа какой-либо функции модуля *linalg* невозможна.

#### Примеры

```
>>> import numpy as np
>>> from numpy import linalg as LA
\rightarrow>>> a = [(0, 0], [0, 0]]>>>\gg try:
\ldots LA.inv(a)
... except LA. LinAlgError:
     print ('Матрица "а" является либо вырожденной либо прямоугольной')
\ldots .
```
Матрица "а" является либо вырожденной либо прямоугольной

#### Примеры

Произведение одномерных массивов представляет собой скалярное произведение векторов:

```
>>> a = np.array([1, 2])
>> b = np.array([3, 4])>>>> np.dot(a,b)
11
```
Произведение двумерных массивов по правилам линейной алгебры так же возможно:

```
>>> a = np.arange(2, 6). reshape(2,2)
>> a
array([[2, 3],[4, 5])
>>>> b = np.arange(6, 10). reshape(2,2)
>> b
array([[6, 7],[8, 9])
>>>>> np.dot(a,b)
```

```
array([[36, 41],
         [64, 73]])
```
При этом размеры матриц (массивов) должны быть либо равны, а сами матрицы квадратными, либо быть согласованными, т.е. если размеры матрицы а равны [m,k], то размеры матрицы в должны быть равны [k,n]: >>>  $a = np.arange(2,8)$ . reshape(2,3)

```
>>> a
array([[2, 3, 4],
        [5, 6, 7]])
\rightarrow>>> b = np.arange(4,10).reshape(3,2)
>>> b
array([[4, 5],
        [6, 7],
         [8, 9]])
>>>
>>> np.dot(a,b)
array([[ 58, 67],
         [112, 130]])
```
Так же по правилам умножения матриц, мы можем умножить матрицу на вектор (одномерный массив). При этом в таком умножении вектор столбец должен находиться справа, а вектор строка слева:

```
>>> a = np.array([1, 2, 3])\gg a
array([1, 2, 3])
>>>
>>> b = np.arange(4,10).reshape(3,2)
>>> b
array([[4, 5],
        [6, 7],
        [8, 9]])
>>>
>>> np.dot(a,b)
array([40, 46])
>>>
>>> a = np.arange(1,3). reshape(2,1)
>>> a
array([[1],
       [2]])
>>>
>> b = np.arange(4,10). reshape(3,2)
>>> b
array([[4, 5],
        [6, 7],
        [8, 9]])
>>>
>>> np.dot(b,a)
array([[14],
         [20],
         [26]])
```
Квадратные матрицы можно возводить в степень n т.е. умнажать сами на

```
себя n раз: 
>>> a = np.arange(1,5). reshape(2,2)
>>> a
array([[1, 2],
      [3, 4])
>>>
>>> np.dot(a,a) # Равносильно a**2array([[ 7, 10],
[15, 22]]
```

```
>>>
>>> np.linalg.matrix power(a,2)
array([[ 7, 10],
        [15, 22]])
\rightarrow>>> np.linalg.matrix power(a,5)
array([[1069, 1558],
         [2337, 3406]])
\rightarrow>>> np.linalg.matrix power(a,0)
array([[1, 0],
        [0, 1])
    Довольно часто приходится вычислять ранг матриц: 
>>> a = np.arange(1,10).reshape(3,3)
>>> a
array([[1, 2, 3],
         [4, 5, 6],
         [7, 8, 9]])
\rightarrow>>> np.linalq.matrix rank(a)
\mathcal{L}>>>
>>> b = np.arange(1,24,2).reshape(3,4)
>>> b
array([[ 1, 3, 5, 7],
        [ 9, 11, 13, 15],
         [17, 19, 21, 23]])
\rightarrow>>> np.linalg.matrix rank(b)
\mathfrak{D}
```
Еще чаще приходится вычислять определитель матриц ,хотя результат вас может немного удивить:

```
>>> a = np.array([1,3],[4,3])>>> a
array([[1, 3],
        [4, 3]])
>>>
>>> np.linalg.det(a)
-8.9999999999999982
\rightarrow>> 1*3 - 3*4 # Результат должен быть целым числом
-9
```
В данном случае, из-за двоичной арифметики, результат не целое число и округлять до ближайшего целого прийдется вручную. Это связано с тем, что алгоритм вычисления определителя использует LU-разложение - это намного быстрее чем обычный алгоритм, но за скорость все же приходится немного заплатить ручным округлением (конечно, если таковое требуется):

```
>>> np.linalg.det(a)
-8.9999999999999982
>>> round(np.linalg.det(a))
-9.0>>>
>>> b = np.arange(1,48,3).reshape(4,4)
>>> np.linalg.det(b)
-1.0223637331664275e-27
>>> round(np.linalg.det(b))
-0.0Транспонирование матриц: 
>>> a
matrix([[1, 3],
```

```
[4, 3]])
>>>
>>> a.T
matrix([[1, 4],
         [3, 3]])
>>>
>> b
array([[ 1, 4, 7, 10],
        [13, 16, 19, 22],
        [25, 28, 31, 34],
       [37, 40, 43, 46]>>>
>>> b.T
array([[ 1, 13, 25, 37],
        [ 4, 16, 28, 40],
        [ 7, 19, 31, 43],
       [10, 22, 34, 46])
    Вычисление обратных матриц: 
>>> a = np.array([[1,3],[4,3]])
>>> a
array([1, 3],[4, 3]])
>>>
\gg b = np.linalg.inv(a)
>>> b
array([[-0.33333333, 0.33333333],
       [ 0.44444444, -0.11111111] )>>>
>>> np.dot(a,b)
array([1., 0.],[ 0., 1.]Решение систем линейных уравнений: 
... # система из двух линейных уравнений:
...
\ldots # 1 \times x1 + 5 \times x2 = 11\ldots # 2 \times x1 + 3 \times x2 = 8...
>>> a = np.array([1, 5], [2, 3]])>> b = np.array([11, 8])>>>
\gg \times = np.linalg.solve(a,b)
```
>>> x

 $\rightarrow$ 

 $array([ 1., 2.]$ 

>>> np.dot(a,x) array([ 11., 8.])

# **NumPy Преобразование фурье**

По-простому, **преобразование Фурье** — разложение некоторого сигнала на гармонические (синусы или косинусы) колебания (спектр) (по материалам http://old.pynsk.ru/posts/2015/Nov/09/matematika-v-pythonpreobrazovanie-fure/).

Преобразование Фурье является **интегральным преобразованием**. Если речь идёт о дискретном сигнале, то интеграл обращается в сумму (и становится дискретным преобразованием Фурье, ДПФ). Чтобы посчитать такую сумму м элементов, надо совершить  $N^2$  операций с комплексными числами. Но достаточно давно (Cooley, Tukey, 1965 г, а ещё сам Гаусс в 1805 г.) придумал алгоритм, вычисляющий ДПФ N элементов в N\*log(N) операций (большая часть из которых над действительными числами), что существенно экономит вычислительное время. Такой алгоритм часто называют «быстрое преобразование Фурье, БПФ (Fast Fourier Transform, FFT)». Именно так реализовано ДПФ в современных компьютерных программах.

В библиотеке NumPy содержится все, что нужно для дискретного преобразования Фурье. Всё это лежит в модуле **numpy.fft**.

Вот эти функции.

Общий случай: сигнал может быть как из действительных чисел, так и из **КОМПЛЕКСНЫХ.** 

fft(a, n=None, axis=-1) — прямое одномерное ДПФ. ifft(a, n=None, axis=-1) —  $-$  обратное одномерное ДПФ. Злесь:

а - "сигнал", входной массив (массив numpy array или даже питоновский список или кортеж, если в нём только числа).

Массив может быть и многомерным, тогда будет вычисляться много ОДНОМЕРНЫХ ПФ по строкам (по умолчанию) или столбцам, в зависимости от параметра axis.

```
Например, а — двухмерный, a[n][m]:
```
при axis=1 или -1 будет такое (под fourier(a...) понимается результат действия ПФ на a):

```
[fourier(a[0][j]), fourier(a[1][j]), ...
```

```
foirier(a[n][i])]
```

```
При axis=0 такое:
```

```
[fourier(a[i][0]), fourier(a[i][1]), ...]
```
 $foirier(a[i][m])$ 

n — сколько элементов массива брать. Если меньше длины массива, то обрезать, если больше, то дополнить нулями, по умолчанию len (a).

```
fft2 (a, s=None, axes=(-2, -1)) — прямое двухмерное ПФ.
ifft2 (a, s=None, axes=(-2, -1)) — -обратное двухмерное \Pi\Phi.
fftn(a, s=None, axes=None) — прямое многомерное \Pi\Phi.
ifftn(a, s=None, axes=None) — - обратное многомерное \Pi\Phi.
```
Всё так же, как и для одномерных, но **s** и **axes** теперь кортежи для каждой размерности. О размерности **fftn**, ifftn догадаются по размерности входных массивов или s и axes.

 $(\text{real})$ Когда действительный (пожалуй, самый сигнал распространённый случай):

**rfft(a, n=None, axis=-1)** — прямое одномерное ДПФ (для действительных чисел).

```
irfft(a, n=None, axis=-1) — обратное одномерное ДПФ.
   \texttt{rfft2(a, s=None, axes=(-2, -1))} — прямое двухмерное ДПФ.
   irfft2(a, s=None, axes=(-2, -1)) — обратное двухмерное
ДПФ.
```
 $\texttt{rfftn}$  (a, s=None, axes=None) — прямое многомерное ДПФ.  $\texttt{irfftn}(\texttt{a}, \texttt{s=None}, \texttt{axes=None})$  — обратное многомерное ДПФ. Всё так же, как и для общего случая.

Все эти функции возвращают массив соответствующей размерности, в котором записан результат ДПФ.

*Разница такая*. Если длина входного массива (или какой-либо его размерности) **N,** то в общем случае (с комплексным сигналом) длина выходного массива **N.**

Там содержатся сначала положительные частоты от нуля до частоты Котельникова (Найквиста), потом отрицательные в порядке возрастания.

В случае действительного сигнала отрицательные частоты полностью симметричны положительным, и тогда нет нужды их записывать: длина выходного массива **N/2+1,** частоты от нуля до частоты Котельникова.

Если спектр сигнала действительный (а сигнал обладает "эрмитовой симметрией": его половины симметричны относительно центра по модулю и являются комплексно сопряжёнными друг другу), то можно применить такие функции:

**hfft(a, n=None, axis=-1)** — прямое одномерное ДПФ. **ihfft(a, n=None, axis=-1)** — обратное одномерное ДПФ. Длина входного массива **N**, а выходного **2\*N+1.**

Кроме того, есть вспомогательные функции (будет понятнее из примера):

**fftfreq(n, d=1.0)** — возвращает частоты для выходных массивов функций fft\*.

**rfftfreq(n, d=1.0)** — возвращает частоты для выходных массивов  $\phi$ ункций rfft<sup>\*</sup>.

Здест - **n** — длина входного массива, **d** — период дискретизации (обратная частота дискретизации).

**fftshift(x, axes=None)** — преобразует массив (с результатом ДПФ, от функций fft\*) так, чтобы нулевая частота была в центре.

**ifftshift(x, axes=None)** — делает обратную операцию.

Приведём такой пример. Допустим, записали мы микрофоном какой-то шум, и надо определить, есть ли там какой-нибудь тон.

```
from numpy import array, arange, abs as np_abs
from numpy.fft import rfft, rfftfreq
from numpy.random import uniform
from math import sin, pi
```
34

## # а можно импортировать numpy и писать: numpy.fft.rfft  $FD = 22050$  # частота дискретизации, отсчётов в секунду # а это значит, что в дискретном сигнале представлены # частоты от нуля до 11025 Гц (это и есть теорема # Котельникова)  $N = 2000$ # длина входного массива, 0.091 секунд при #такой частоте дискретизации # сгенерируем сигнал с частотой 440 Гц длиной N pure  $sig =$  $array([6.*sin(2.*pi*440.0*t/FD) for t in range(N)])$ # сгенерируем шум, тоже длиной N (это важно!)  $noise = uniform(-50., 50., N)$ # суммируем их и добавим постоянную составляющую 2 мВ # (допустим, не очень хороший микрофон попался. # Или звуковая карта или АЦП)  $sig = pure sig + noise + 2.0$ # в numpy так перегружена функция сложения # вычисляем преобразование Фурье. #Сигнал действительный, поэтому надо # использовать rfft, это быстрее, чем fft  $spectrum = rfft(sig)$ # нарисуем всё это, используя matplotlib # Сначала сигнал зашумлённый и тон отдельно plt.plot(arange(N)/float(FD), sig) # по оси времени секунды! plt.plot(arange(N)/float(FD), pure sig, 'r') # чистый сигнал будет нарисован красным plt.xlabel(u'Bpemg, c') plt.ylabel(u'Напряжение, мВ') plt.title(u'Зашумлённый сигнал и тон 440 Гц') plt.grid(True)  $plt.show()$ # когда закроется этот график, откроется следующий # Потом спектр  $plt.plot(rfftfreq(N, 1./FD), npabs(spectrum)/N)$ # rfftfreg сделает всю работу по преобразованию  $#$ номеров элементов массива в герцы # нас интересует только спектр амплитуд,

# поэтому используем abs из numpy

```
#(действует на массивы поэлементно)
```

```
# делим на число элементов, чтобы амплитуды были в
# милливольтах, а не в суммах Фурье.
```
### import matplotlib.pyplot as plt

```
#Проверить просто - постоянные составляющие должны
# совпадать в стенерированном сигнале и в спектре
plt.xlabel(u'Частота, Гц')
plt.ylabel(u'Напряжение, мВ')
plt.title(u'Cnekrp')
plt.grid(True)
plt.show()
```
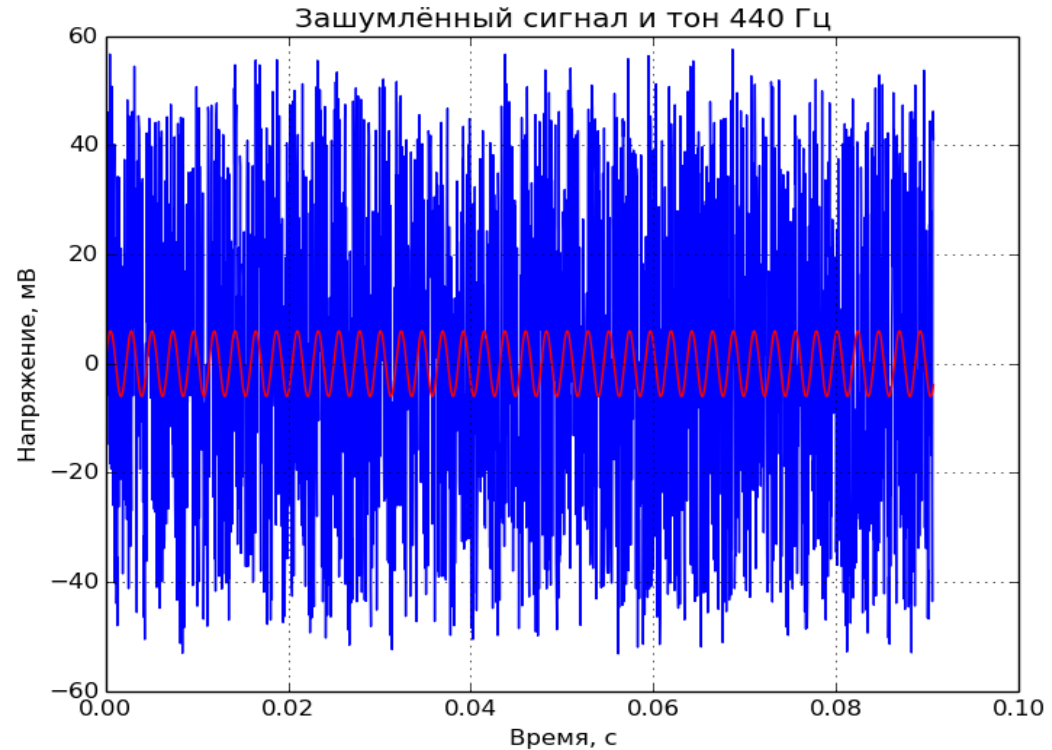

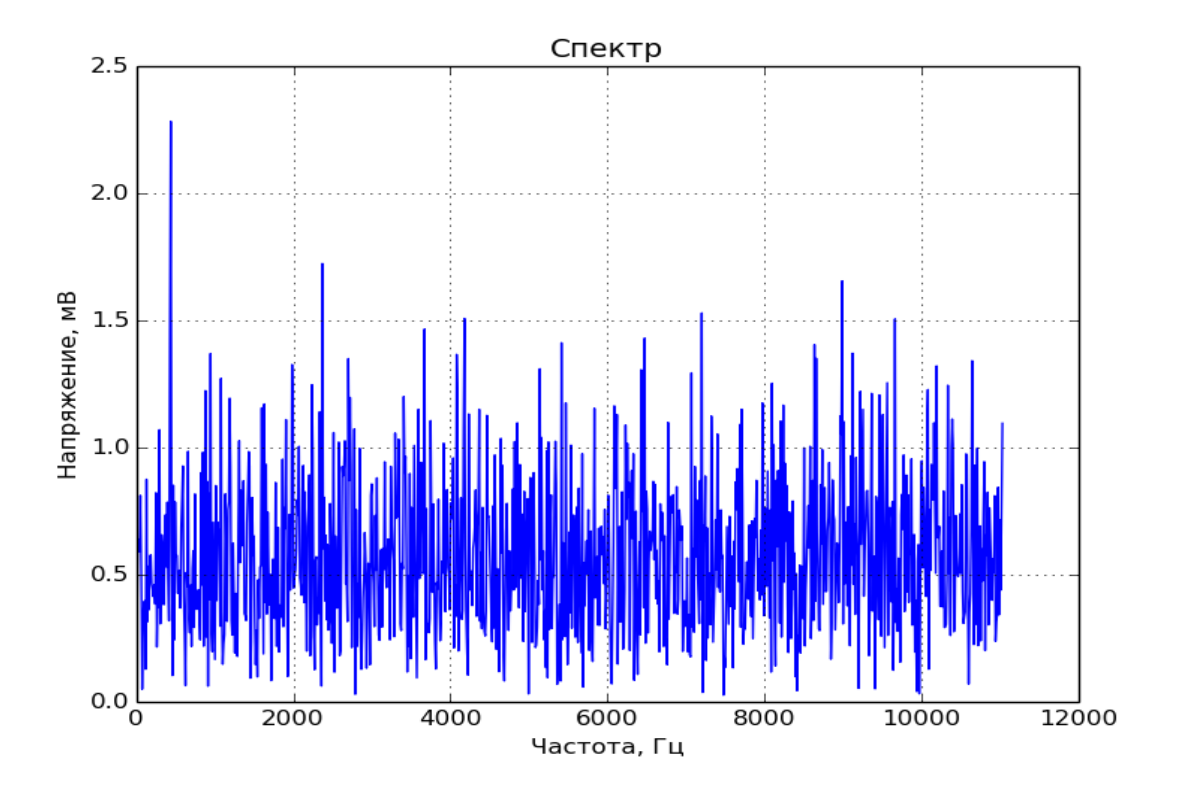